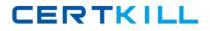

**IBM SPS-200** 

# IBMSPSSMPRO: IBM SPSS Modeler Professional Version: 4.1

http://certkill.com

Which key items must be identified before a data mining project is started? (Select all that apply)

- A. A business problem or question
- B. Data quality problem
- C. Available data
- D. Available expertise on the data and business

# Answer: A,B

**Explanation:** 

# **QUESTION NO: 2**

Given the following Output Table to create a select node which includes vehicles from both groups A and B, click on A and on B (as shown) and select from the menu.

| C TH  | H Ent C) Gern    | erate all     |            |                        | 0                                                                                                    |
|-------|------------------|---------------|------------|------------------------|----------------------------------------------------------------------------------------------------|
| Tatle |                  |               |            |                        |                                                                                                    |
|       | Policyhother age | Vahicar group | Vehick age | Average cost of claims | Number of claims                                                                                                    |
| 1     |                  | A             | 0-3        | 220                    | 8                                                                                                    |
|       |                  |               |            | 282                    | 8                                                                                                    |
|       | \$7.29           | A             | 5-5        | 133                    | 4                                                                                                    |
| 4     | 17-20            | A             |            | 160                    | A COLORED IN COLORED                                                                                                    |
| 5     | 37.20            |               |            | 372                    | 10                                                                                                    |
|       | 17-25            |               |            | 249                    | 28                                                                                                    |
|       | 17-20            |               | 0.0        |                        |                                                                                                    |
|       | 17-28            |               | 10-        |                        |                                                                                                    |
|       | 17-20            |               |            |                        |                                                                                                    |
|       | 19.29            |               | 4-7        |                        | 13                                                                                                    |
|       | 97.29            |               |            |                        |                                                                                                    |
| 52    | 17.20            |               |            |                        |                                                                                                    |
|       | 17.20            | 0             |            |                        |                                                                                                    |
| 14    | 12.20            |               |            |                        |                                                                                                    |
|       | 17-20            |               |            |                        | 0                                                                                                    |
| 36    | 17-20            | 0             |            |                        |                                                                                                    |
| 37    | 21-24            |               |            |                        | 18                                                                                                    |
|       | 31-24            |               |            |                        |                                                                                                    |
|       | 21.24            |               |            |                        |                                                                                                    |
|       | 21.24            |               | 10-        | 106                    | and the second second sec |

A. Generate ... Select Node ("Or")B. Generate ... Select Node ("And")

Answer: B Explanation:

Which nodes are best suited for revealing relationship between categorical (nominal, ordinal) fields? (Select all that apply)

- A. Means node
- B. Matrix node
- C. Distribution node
- D. Table node

Answer: A,C Explanation:

#### **QUESTION NO: 4**

In two step node shown below, what does standardize numeric fields mean?

|                              |                    |                              | 0-1                       |
|------------------------------|--------------------|------------------------------|---------------------------|
| Terms Rent Assessed          | O Auto @ Custom    | TwoStep                      | -                         |
| Model name                   | Cristin Costen     | True and                     |                           |
| Vae particonell data         |                    |                              |                           |
| Standardze nomeric fakla     | Enclude outliers   | and the second               |                           |
| Chusher label                | String O Number    |                              |                           |
| Label profix:                | cluster            |                              |                           |
| Automatically calculate num  | ser of clusters    |                              |                           |
| Maximum: 15 Min              | enum: 20           |                              |                           |
| O Specity number of clusters |                    |                              |                           |
| Country in a set of the      |                    |                              |                           |
|                              |                    |                              |                           |
| Distance measure:            | B Log-Ballhood O I |                              |                           |
| Chatering priserion          | B Schwarz's Bayes  | an Criterion (BIC) O Akahara | Information Criterion (A) |
|                              |                    |                              |                           |
| DK B-Res Cano                |                    |                              | CONTRACTOR OF             |

- A. Eliminate outliers to improve results.
- **B.** Transform the numeric fields to a scale with a mean of zero and variance of one.
- C. Limit the number of created clusters.

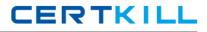

D. Use only the numeric fields scale.

Answer: B Explanation:

# **QUESTION NO: 5**

Which statement is correct regarding the sample node dialogue shown below?

| Sample                                                                                                    |                    |                  |
|----------------------------------------------------------------------------------------------------|--------------------|------------------|
| and the second second se | that:  Simple  Cor | npiex            |
| Mode:                                                                                                    | mpic               | O Discard sample |
|                                                                                                    | O First            | 109000           |
|                                                                                                    | O 1-m-n            | 2000             |
|                                                                                                    | Random %           | 200              |
| Max.                                                                                                    | mum sample size    | 10000            |
|                                                                                                    |                    |                  |
| 10.00                                                                                                    |                    |                  |
| 1000                                                                                                    |                    |                  |
| 1000                                                                                                    |                    |                  |
|                                                                                                    |                    |                  |
| E) Set ra                                                                                                    | ndom seed          | S lowers         |
|                                                                                                    | Cancel             | Acuty Beset      |

A. It will select every 60th record from the data.

B. It will randomly select exactly 60% of all the record.

**C.** It will select approximately 60% of the records. This is, each record will have a 605 probability of being selected.

**D.** It will always draw the same 60% of records each time this sample node is run.

Answer: C Explanation:

Which statements are true of the Feature Selection node? (Select all that apply)

- A. Input fields can be selected on the basis or importance.
- B. The Target fields can be either categorical or continuous measurement.
- **C.** The Input fields can only be continuous measurement.
- D. When a target field is not specified then it will create a generalized output.

Answer: A,B Explanation:

# **QUESTION NO: 7**

What is the reason that the three nodes in the following figure have been colored purple?

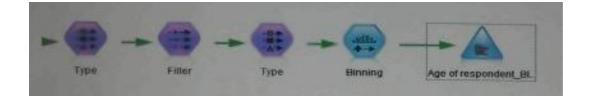

- A. The purple nodes were pushed back to the database.
- **B.** IBM SPSS Modeler is running out of memory.
- C. The purple nodes will be executed later.
- **D.** There are multiple type nodes in a row.

Answer: A Explanation:

# **QUESTION NO: 8**

On the PCA/Factor node when doing a Principle Component analysis without rotation, the values reported on the Component Matrix represents the correlation between each field and factor.

A. True B. False

Answer: B Explanation:

As a default, the Evaluation node provides a graph of the first category of your target field. To change the category, you need to modify which sector?

| Citi deteun Stichenen:                         | X         |
|------------------------------------------------|-----------|
| A                                              |           |
| The name Assessment Datest Anadatase           |           |
| C User defined ha                              |           |
|                                                |           |
| Unar de kood soore                             |           |
|                                                |           |
| E activity Business rule                       |           |
|                                                |           |
| Capieri resulta to No                          |           |
|                                                |           |
|                                                |           |
| The second data from the local data and second |           |
| OK De Rot Cancel                               | CANY BRIT |

- A. User defined hit
- B. User defined score
- C. Include business rule
- D. Export results to file

Answer: A Explanation:

# **QUESTION NO: 10**

Which Model nodes can have a categorical target field? (Select all that apply)

#### A. Discriminant node